## Subject: Computing

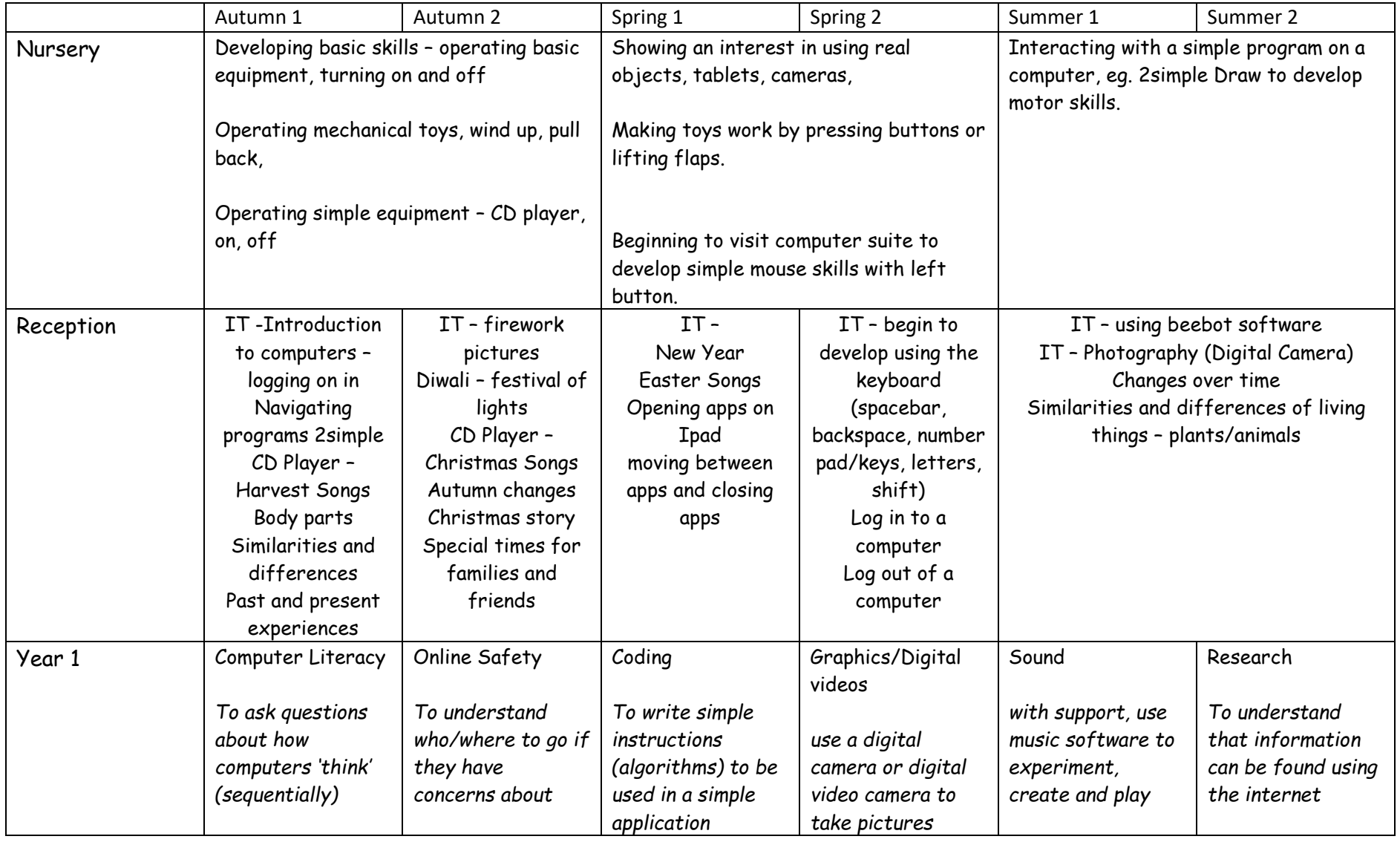

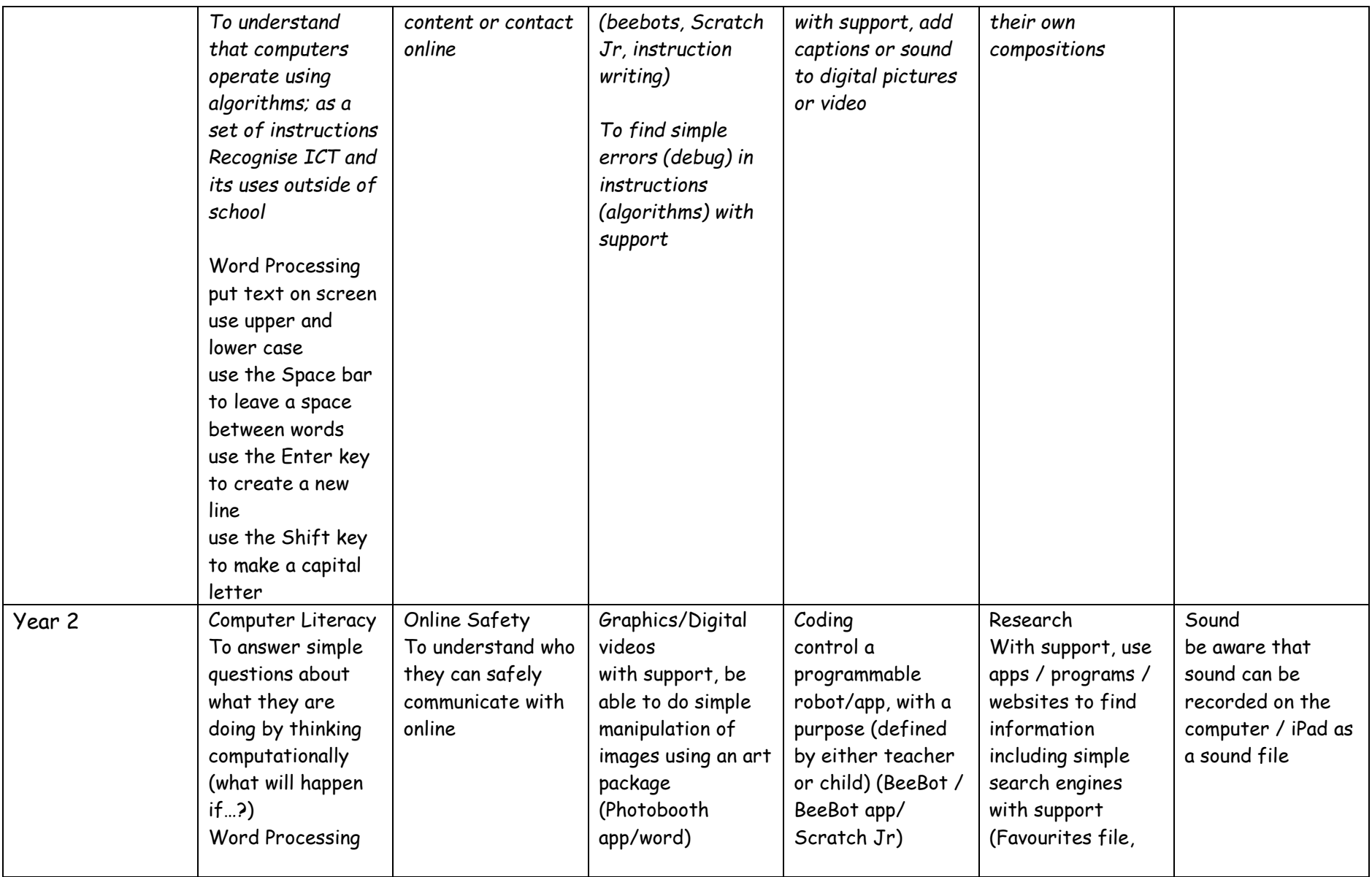

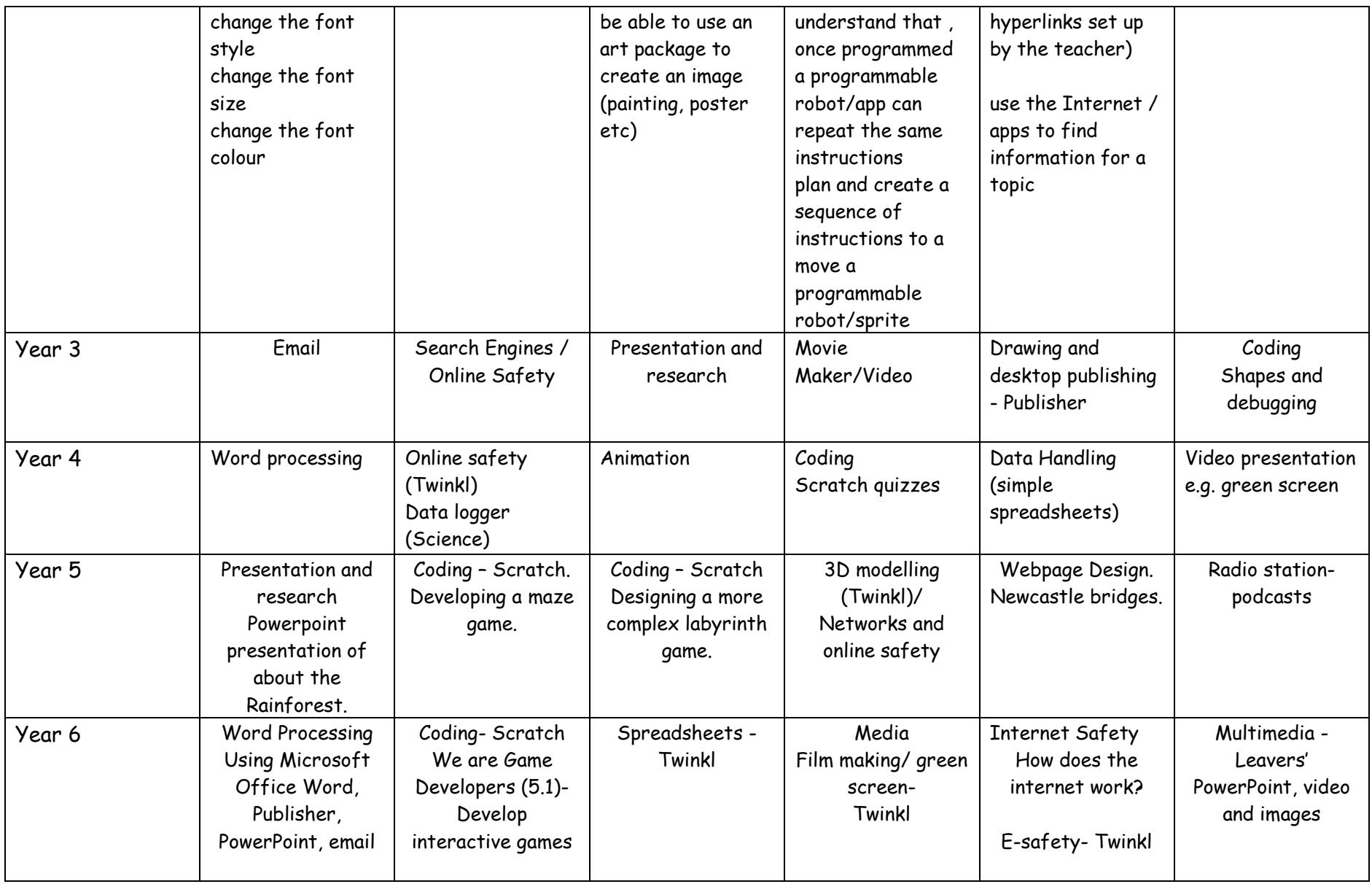